# **DEADLINES**

Application opening: January 15<sup>th</sup>, 2024 at 12:00 am

Applicatio closure: February 5<sup>th</sup>, 2024 at 12:00

Application on-line only. No hardcopies must be delivered.

# <https://segreteriaonline.unisi.it/Home.do>

Attention: information about the evaluation of the language knowledge can be found in the notice of selection 2024/25, Art. 6.

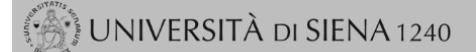

#### ▶ Login

 $\triangleright$  Registrazione

- Authorization code from Access Code
- Recupero Password

Chi sei? Scegli il tuo profilo per trovare ciò che ti serve...

**Futuro Studente** 

**Studente** 

Laureato

**Docente** 

#### $\odot$ L'Ateneo

Sede dell'Ateneo, Calendario accademico dell'Ateneo, Governo e organizzazione, ...

₹ Statuto e regolamenti

### $($   $\rangle$  Offerta formativa

#### **•** Dipartimenti ಲ Materiali informativi

▶ Corsi di Laurea Dottorati • Master universitari Scuole di specializzazione ▶ Corsi di perfezionamento ▶ Corsi di formazione ▶ Corsi di aggiornamento professionale ▶ Summer School ▶ Esami di stato ▶ Formazione insegnanti

# $($   $\rangle$  Segreteria Online

Piattaforma digitale per servizi didattici/amministrativi dedicati a:

▶ Studenti: iscrizione ai test di ingresso, concorsi di ammissione, immatricolazione, rinnovo delle iscrizioni, libretto online, prenotazione appelli, ...

Docenti: verbalizzazione on line, registro delle lezioni on line, ...

#### © Tools

- **U Ricerca Corsi** U Ricerca Insegnamenti **& Ricerca Docenti**
- **₺** Ricerca Appelli

# $\circled{)}$  Tasse

Regolamento tasse, Borse di studio DSU, Pago PA, Rimborsi tasse, Modulistica, ... ₹ Simulazione calcolo tasse

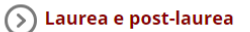

• Almalaurea \* Alumni

#### S Lavoro - USiena Placement & Career Service

Orientamento al lavoro e career service, bandi, opportunità di stage e lavoro per studenti e laureati, info su tirocini, eventi e seminari del Placement, consultazione CV e pubblicazione adv, servizi di placement dedicati a enti e aziende, placement coach, ...

## $($   $\triangleright)$  Servizi

• Uffici Studenti e Didattica • Biblioteche ▶ Accoglienza disabili e servizi DSA ▶ Centro linguistico di ateneo ▶ Salute e sicurezza E-learning - ECDL ▶ Borse e incentivi allo studio

#### $\odot$ Attività extracurriculari e ricreative

• Alloggi Assicurazioni per gli studenti ▸ Sport ▶ Rappresentanti degli studenti

# Select English before Login

de

eng

# UNIVERSITÀ DI SIENA 1240

#### E Login

- $\triangleright$  Registration
- Authorization code from Access Code
- Recupero Password

Chi sei? Scegli il tuo profilo per trovare ciò che ti serve...

**Futuro Studente** 

**Student** 

Laureato

Professor

### $\circ$  L'Ateneo

Sede dell'Ateneo, Calendario accademico dell'Ateneo, Governo e organizzazione, ...

₹ Statuto e regolamenti

# $($   $\rangle$  Offerta formativa

**•** Dipartimenti t) Materiali informativi

▶ Corsi di Laurea • Dottorati • Master universitari ▶ Scuole di specializzazione ▶ Corsi di perfezionamento Corsi di formazione ▶ Corsi di aggiornamento professionale ▶ Summer School ▶ Esami di stato ▶ Formazione insegnanti

# $\circled{)}$  Segreteria Online

Piattaforma digitale per servizi didattici/amministrativi dedicati a:

▶ Studenti: iscrizione ai test di ingresso, concorsi di ammissione, immatricolazione, rinnovo delle iscrizioni, libretto online, prenotazione appelli, ...

\* Docenti: verbalizzazione on line, registro delle lezioni on line, ...

- © Tools
- *®* Ricerca Corsi
- <sub>ひ</sub> Ricerca Insegnamenti
- ₹ Ricerca Docenti
- **€** Ricerca Appelli

# $\circledcirc$  Tasse

Regolamento tasse, Borse di studio DSU, Pago PA, Rimborsi tasse, Modulistica, ...

ಲ Simulazione calcolo tasse

### $\circled{)}$  Laurea e post-laurea

• Almalaurea Alumni

### $($   $\delta$  $)$  Lavoro - USiena Placement & Career Service

Orientamento al lavoro e career service, bandi, opportunità di stage e lavoro per studenti e laureati, info su tirocini, eventi e seminari del Placement, consultazione CV e pubblicazione adv, servizi di placement dedicati a enti e aziende, placement coach, ...

## $\circledcirc$  Servizi

▶ Uffici Studenti e Didattica

- ▶ Biblioteche
- ▶ Accoglienza disabili e servizi DSA
- ▶ Centro linguistico di ateneo ▶ Salute e sicurezza
- E-learning ECDL
- ▶ Borse e incentivi allo studio

 $($   $\backslash$  Attività extracurriculari e ricreative

▶ Alloggi ▶ Assicurazioni per gli studenti ▸ Sport

▶ Rappresentanti degli studenti

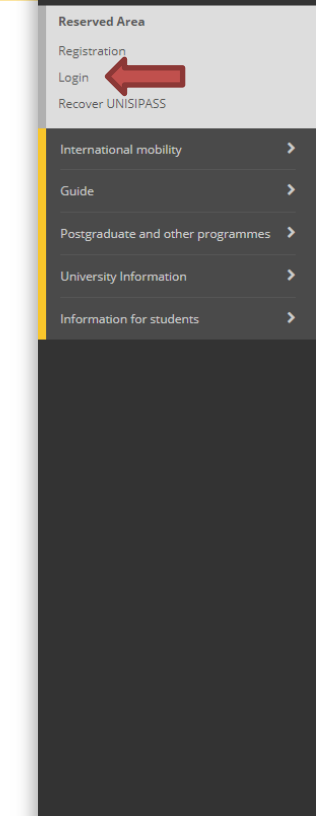

 $\mathbf x$ 

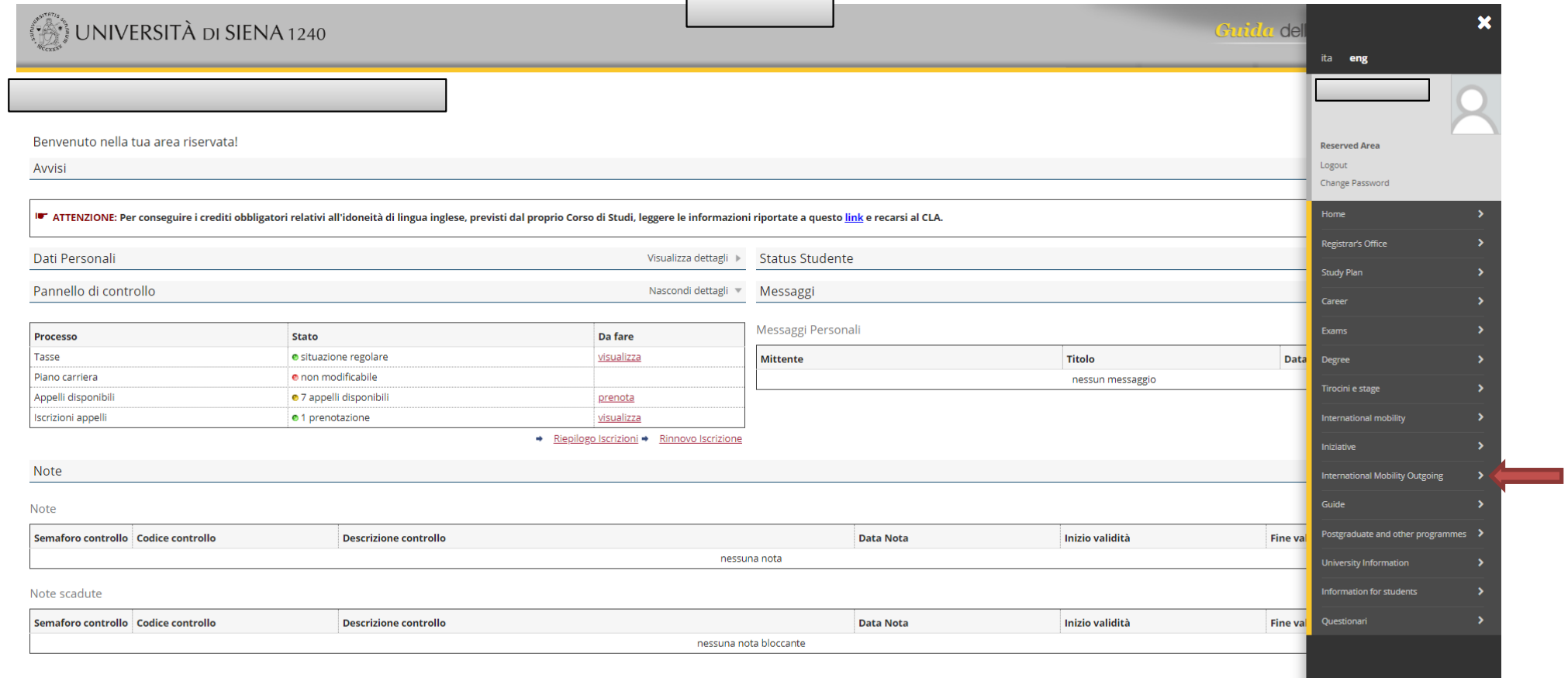

# List of International Mobility Calls

Mobility Area EXCHANGE PROGRAMS

Click on the magnifier of your area .<br>Call Registration<br>status status **Actions** 

www.

**D** 

**International Erasmus Mobility** 

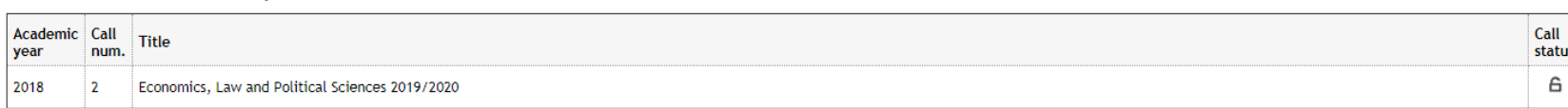

Caption

 $\frac{1}{\frac{1}{\sqrt{2}}\sqrt{2}}$  External link

 $Q$  Details

Application submitted

Application unsubmitted

 $6$  Registration procedure open

 $A$  Registration procedure closed

# **International Mobility Application**

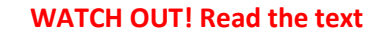

In this page it is possible to apply to the call and check all the steps of the procedure.

As far as the language assessment is concerned, please see the art. 6 of the notice of selection 202425, https://en.unisi.it/international/mobility-abroad/study-and-researchabroad/erasmus-studies

#### Call details

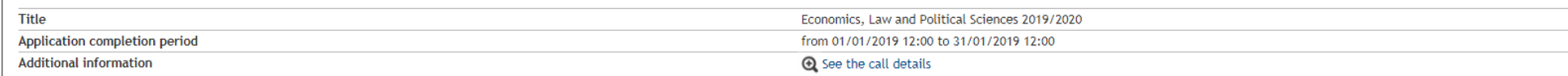

#### $=$  Application  $=$

You are not registered at the call

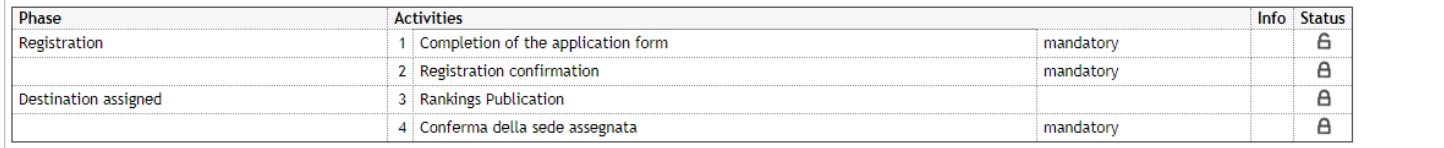

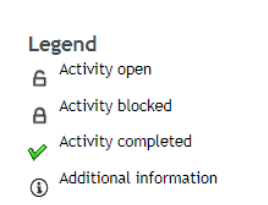

1 - Completion of the application form

You have not completed the application form yet

back

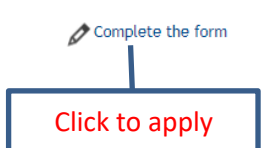

A

#### Economics, Law and Political Sciences 2019/2020

#### Study plan and motivation

Registration for international mobility call: Economics, Law and Political Sciences 2019/2020<br>To proceed with registration click REGISTER.<br>To exit from the procedure click CANCEL.

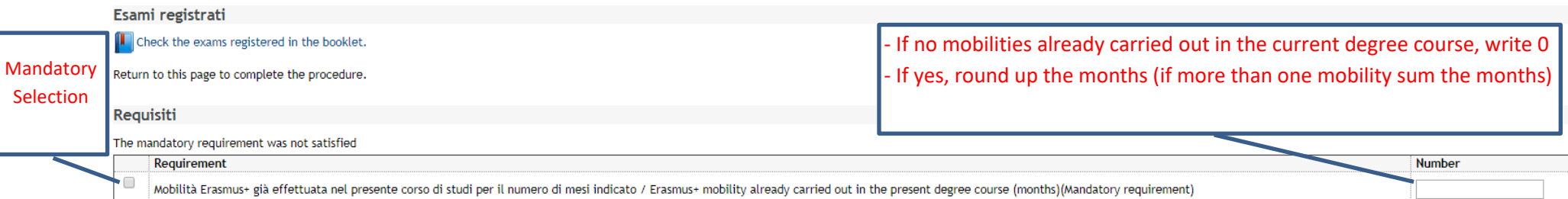

#### Select destinations in order of preference

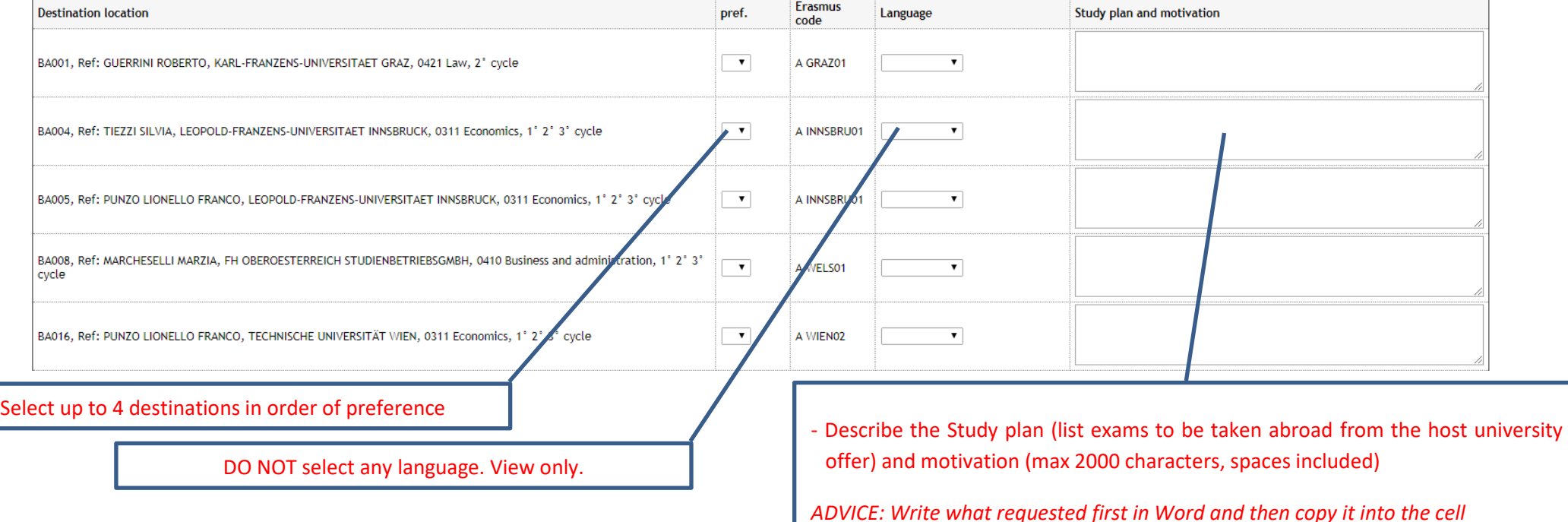

Once the compilation is through, press Register

Weighted average 0 Cancel Register

**Merit indicators** Marks average 0

**If the mandatory requirements are not satisfied, a warning will be displayed in red: The mandatory requirement was not satisfied**

#### **International Mobility Application**

In this page it is possible to apply to the call and check all the steps of the procedure.

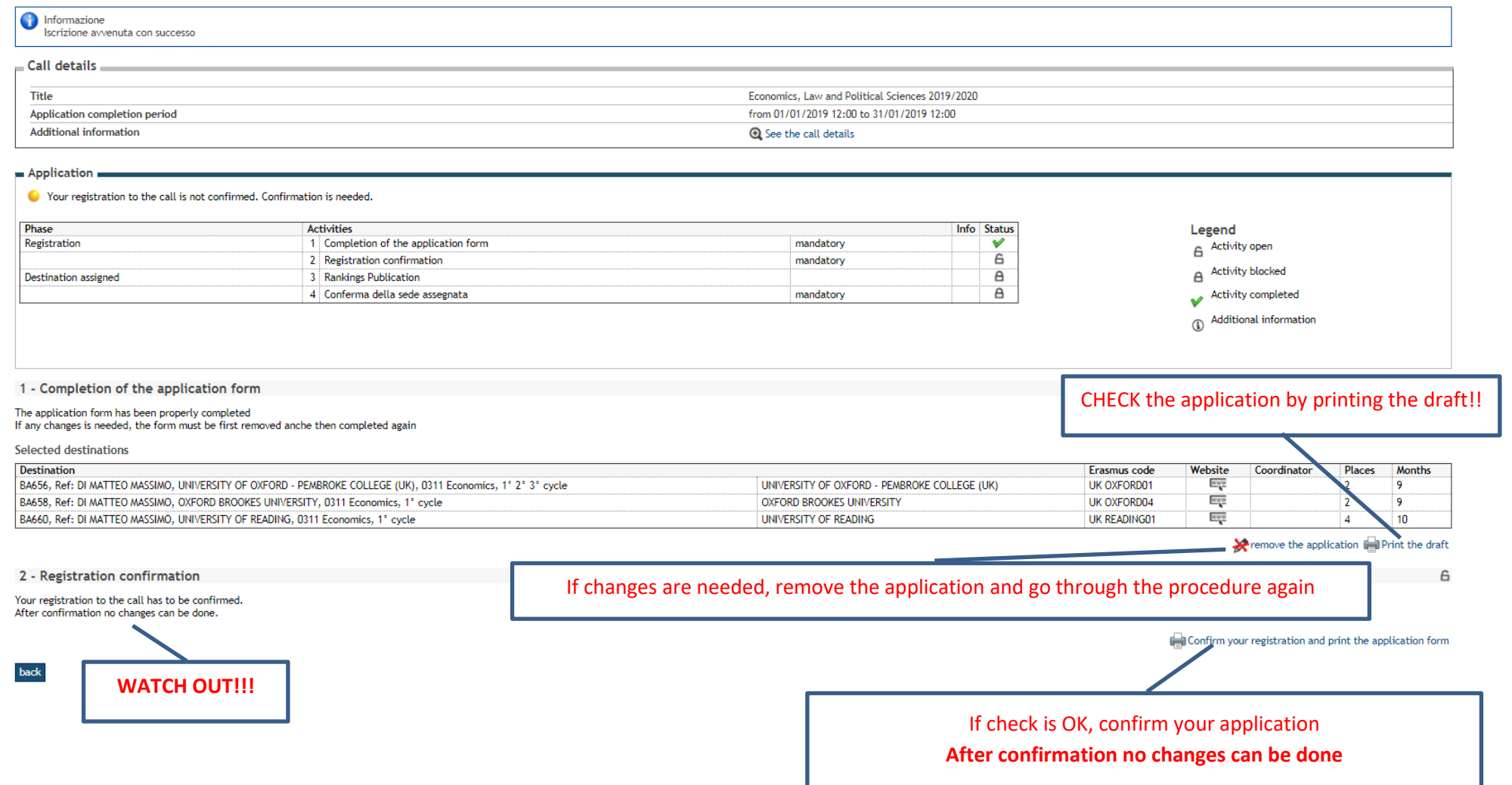

# **APPLICATION DRAFT. CHECK THROUGHOUT**

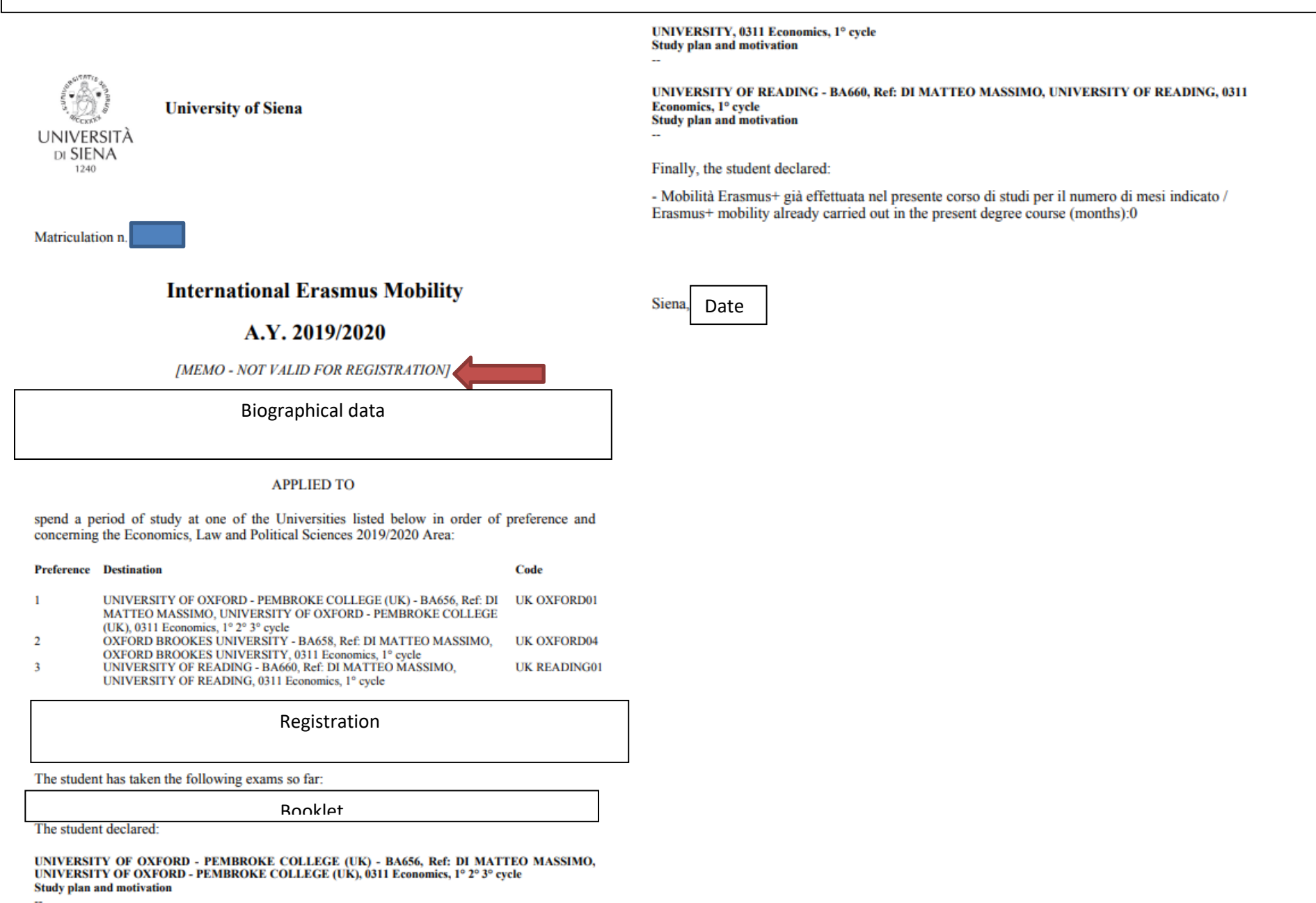

OXFORD BROOKES UNIVERSITY - BA658, Ref: DI MATTEO MASSIMO, OXFORD BROOKES

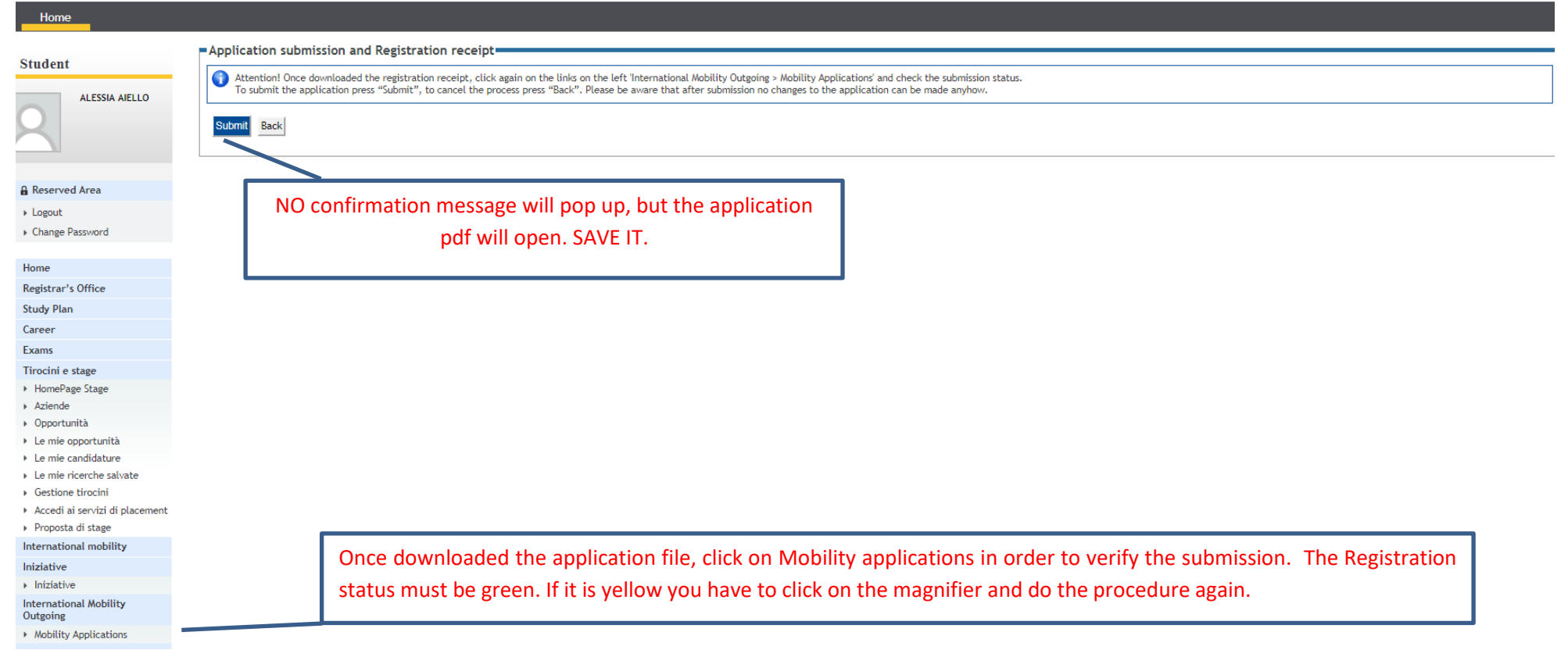

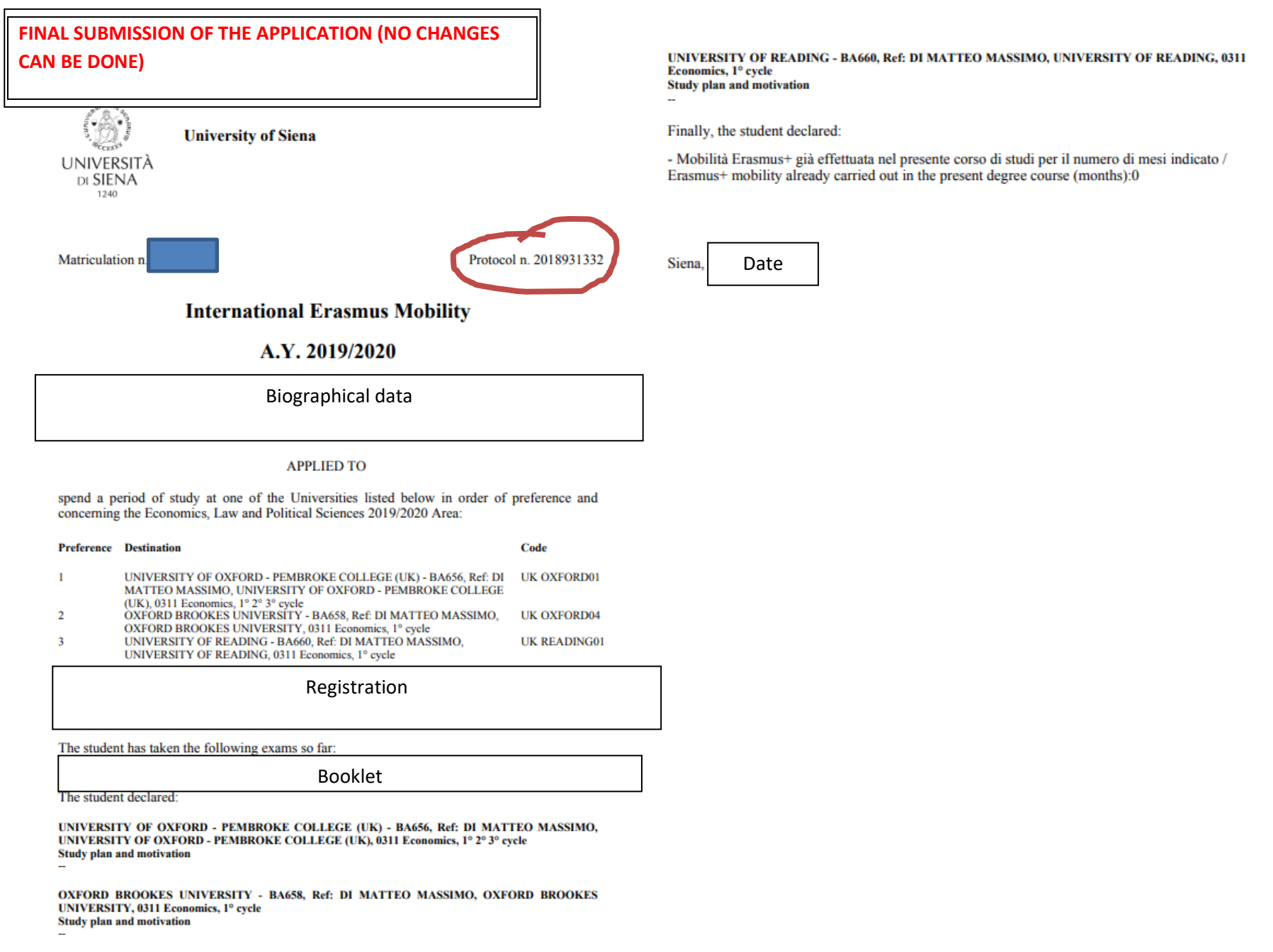

Page 1 of 2 Copy of the present document is stored in the electronic archives of the University of Siena

# Elenco Bandi di Mobilità Internazionale

Ambito mobilità EXCHANGE PROGRAMS ▼

# **International Erasmus Mobility**

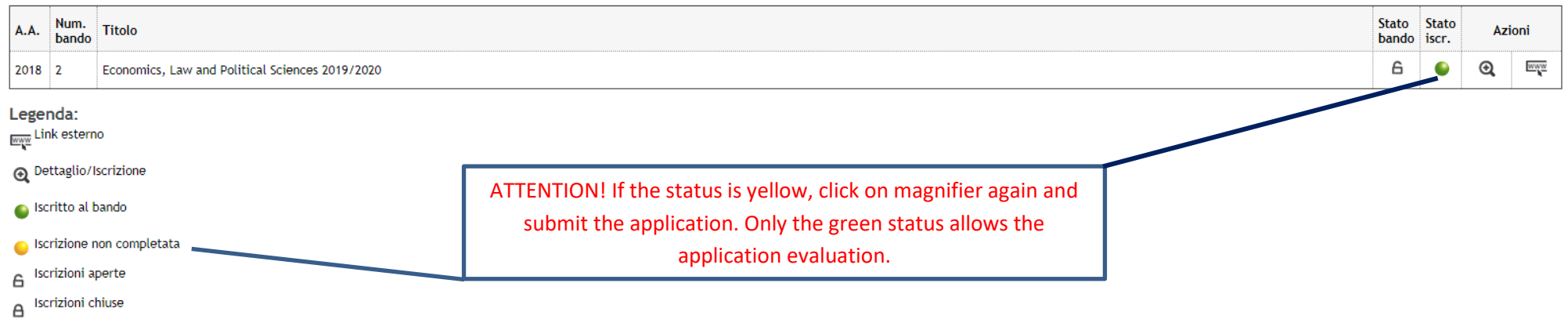